# Bloque III: Estructuras de datos no lineales

ESTRUCTURAS DE DATOS

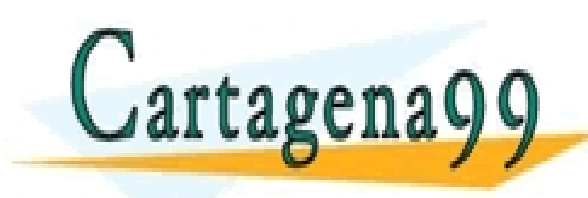

CLASES PARTICULARES, TUTORÍAS TÉCNICAS ONLINE LLAMA O ENVÍA WHATSAPP: 689 45 44 70 - - - ONLINE PRIVATE LESSONS FOR SCIENCE STUDENTS CALL OR WHATSAPP:689 45 44 70

# Tema 6: Conjuntos

ESTRUCTURAS DE DATOS

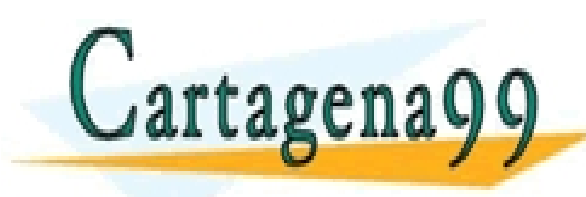

CLASES PARTICULARES, TUTORÍAS TÉCNICAS ONLINE LLAMA O ENVÍA WHATSAPP: 689 45 44 70 - - - ONLINE PRIVATE LESSONS FOR SCIENCE STUDENTS CALL OR WHATSAPP:689 45 44 70

## Conjuntos: contenidos

- Introducción
- Especificación algebraica del TAD TipoConjunto
- Implementaciones del TAD TipoConjunto
- Programación con conjuntos
- Bolsas (conjuntos con repetición)

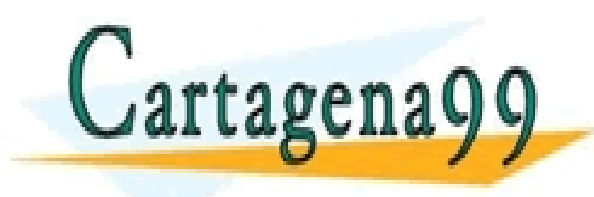

S PARTICULARES, TUTORÍAS TÉCNICAS ONLINE<br>LO ENVÍA WHATSAPP: 689 45 44 70 - - - ONLINE PRIVATE LESSONS FOR SCIENCE STUDENTS CALL OR WHATSAPP:689 45 44 70

www.cartagena99.com no se hace responsable de la información contenida en el presente documento en virtud al<br>Artículo 17.1 de la Ley de Servicios de la Sociedad de la Información y de Comercio Electrónico, de 11 de julio d Si la información contenida en el documento es ilícita o lesiona bienes o derechos de un tercero háganoslo saber y será retirada.

### Conjuntos: Introducción

•Es una colección no ordenada de elementos del mismo tipo, donde no hay repeticiones.

•Cardinalidad

- •Conjunto vacío
- •Operaciones: pertenencia, inclusión, intersección, unión y diferencia
- •Conjuntos en Pascal

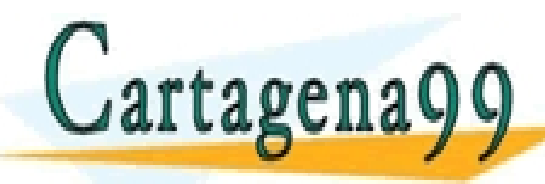

PARTICULARES, TUTORÍAS TÉCNICAS ONLINE<br>ENVÍA WHATSAPP: 689 45 44 70 - - - ONLINE PRIVATE LESSONS FOR SCIENCE STUDENTS CALL OR WHATSAPP:689 45 44 70

www.cartagena99.com no se hace responsable de la información contenida en el presente documento en virtud al<br>Artículo 17,1 de la Ley de Servicios de la Sociedad de la Información y de Comercio Electrónico, de 11 de julio d fenida en el documento es ilícita o lesiona bienes o derechos de un tercero háganoslo saber y será retirada.

**ESPECIFICACIÓN** Conjunto

**PARÁMETROS GENÉRICOS**

 **TIPOS** TipoElemento

**FIN PARÁMETROS**

**TIPOS** TipoConjunto

#### **OPERACIONES**

 **(\* constructoras generadoras \*)** CrearConjuntoVacio:  $\rightarrow$  TipoConjunto Poner: TipoConjunto x TipoElemento  $\rightarrow$  TipoConjunto

 **(\* observadoras selectoras \*) PARCIAL** Elegir: TipoConjunto  $\rightarrow$  TipoElemento

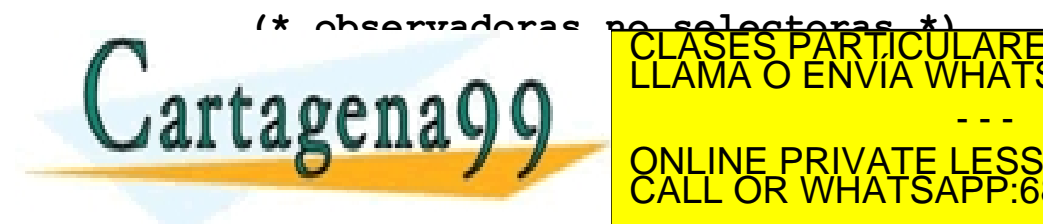

ESCONJUNTO CONJUNTO CONJUNTO CONJUNTO CONJUNTO CONJUNTO CONJUNTO CONJUNTO CONJUNTO CONJUNTO CONJUNTO CONJUNTO <br>CLAMA O ENVÍA WHATSAPP: 689 45 44 70 Essuabcondition of the Continue PRIVATE LESSONS FOR SCIENCE STUDI - - - ONLINE PRIVATE LESSONS FOR SCIENCE STUDENTS CALL OR WHATSAPP:689 45 44 70

#### **(\* constructoras no generadoras \*)**

Quitar: TipoConjunto x TipoElemento  $\rightarrow$  TipoConjunto Union: TipoConjunto x TipoConjunto  $\rightarrow$  TipoConjunto Interseccion: TipoConjunto x TipoConjunto  $\rightarrow$  TipoConjunto Diferencia: TipoConjunto x TipoConjunto  $\rightarrow$  TipoConjunto

#### **VARIABLES**

 conjunto, conjunto2: TipoConjunto; i, j, e1, e2: TipoElemento;

#### **ECUACIONES DE DEFINITUD**

 **DEF(**Elegir(Poner(conjunto, i))**)**

#### **ECUACIONES ENTRE GENERADORAS**

*(\* la operación 'Poner' es conmutativa \*)* Poner(Poner(conjunto, e1), e2) = Poner(Poner(conjunto, e2), e1)

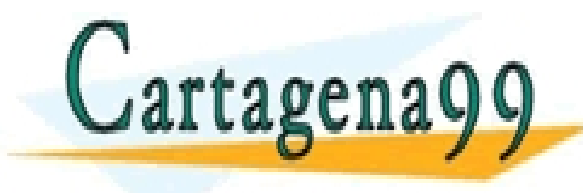

*(\* la operación 'Poner' es idempotente \*)* CLASES PARTICULARES, TUTORÍAS TÉCNICAS ONLINE LLAMA O ENVÍA WHATSAPP: 689 45 44 70 - - - ONLINE PRIVATE LESSONS FOR SCIENCE STUDENTS CALL OR WHATSAPP:689 45 44 70

#### **ECUACIONES**

**(\* observadoras selectoras \*)**

Elegir(Poner(conjunto, i)) =

<< seleccion aleateoria de un elemento j tal que: Pertenece(conjunto, j) >>

#### **(\* observadoras no selectoras \*)** EsConjuntoVacio(CrearConjuntoVacio)= CIERTO EsConjuntovacio(Poner(conjunto, i)) = FALSO

```
 Pertenece(CrearConjuntoVacio, i) = FALSO
Pertenece(Poner(conjunto, i), j) = (i = j) O Pertenece(conjunto, j)
```
 EsSubconjunto(CrearConjuntoVacio, conjunto2) = CIERTO EsSubconjunto(Poner(conjunto, e1), conjunto2) = Pertenece(conjunto2, e1) **Y** EsSubconjunto(conjunto, conjunto2)

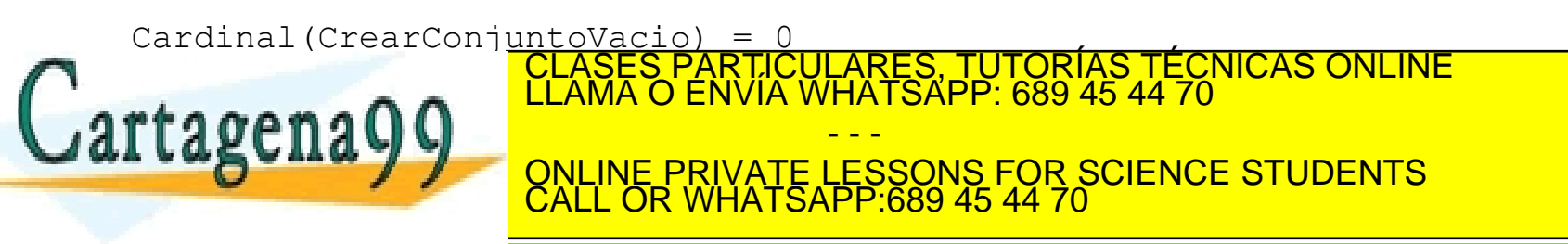

```
 (* constructoras no generadoras *)
Quitar(CrearConjuntoVacio, j) = CrearConjuntoVacioQuitar(Poner(conjunto, i), j) = SI i = j \rightarrow Quitar(conjunto, j)
 | Poner(Quitar(conjunto, j), i)
```
 Union(CrearConjuntoVacio, conjunto2) = conjunto2 Union(Poner(conjunto, i), conjunto2) = Poner(Union(conjunto, conjunto2), i)

```
 Interseccion(CrearConjuntoVacio, conjunto2)= CrearConjuntoVacio
Interseccion(Poner(conjunto, i), conjunto2) = SI Pertenece(i, conjunto2) \rightarrow Poner(Interseccion(conjunto, conjunto2), i)
 | Interseccion(conjunto, conjunto2)
```

```
 Diferencia(conjunto, CrearConjuntoVacio) = conjunto
Diferencia(conjunto, Poner(i, conjunto2)) =
```
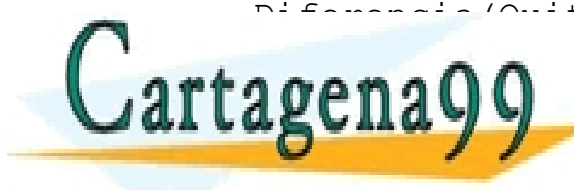

Diferencia (Quita<mark>rcíases PARTICULARES, TUTORÍAS TÉCNICAS ONLINE</mark><br>CLAMA O ENVÍA WHATSAPP: 689 45 44 70 - - - ONLINE PRIVATE LESSONS FOR SCIENCE STUDENTS CALL OR WHATSAPP:689 45 44 70

### Implementaciones

- Tipos predefinidos del lenguaje (SET en Pascal\*)
- Mediante vectores booleanos
- Mediante un vector de elementos
- Realización dinámica
- Comparación de las diversas realizaciones
- Observaciones Generales

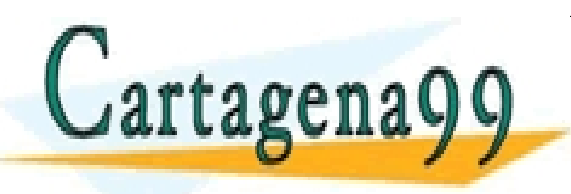

\* set en la State Library si tiene orden y se include private LESSONS FOR SCIENCE STUDENTS<br>CALL OR WHATSAPP:689 45 44 70 S PARTICULARES, TUTORÍAS TÉCNICAS ONLINE<br>LO ENVÍA WHATSAPP: 689 45 44 70 - - - CALL OR WHATSAPP:689 45 44 70

www.cartagena99.com no se hace responsable de la información contenida en el presente documento en virtud al<br>Artículo 17.1 de la Ley de Servicios de la Sociedad de la Información y de Comercio Electrónico, de 11 de julio d ANTONIO SANZ MONTEMAYOR Si la información contenida en el documento es ilícita o lesiona bienes o derechos de un tercero háganoslo saber y será retirada.

# Comparativa de implementaciones

- SET en Pascal: la mas inmediata y eficiente pero está limitada a conjuntos de 256 elementos.
- Vector de booleanos: permite trabajar con cualquier tamaño y su implementación es directa pero requiere un vector del tamaño del conjunto universal.

• Si el rango del conjunto universal es muy grande, deberemos utilizar implementaciones con vector de elementos o con listas, en este caso las operaciones no son tan eficientes, pero se ahorra nennie

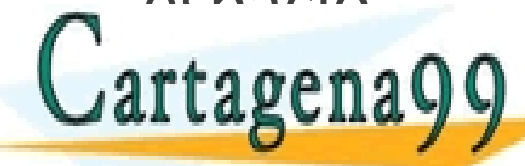

CLASES PARTICULARES, TUTORÍAS TÉCNICAS ONLINE LLAMA O ENVÍA WHATSAPP: 689 45 44 70 - - -

ONLINE PRIVATE LESSONS FOR SCIENCE STUDENTS CALL OR WHATSAPP:689 45 44 70

# Consideraciones generales

- En las operaciones de unión, intersección y diferencia se ha considerado que los conjuntos tienen el mismo tamaño.
- Hemos considerados que los conjuntos están formados por enteros y que sus valores van desde 1 hasta NUM\_MAX

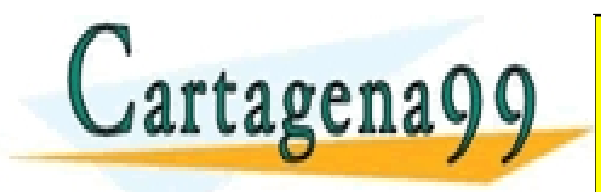

CLASES PARTICULARES, TUTORÍAS TÉCNICAS ONLINE LLAMA O ENVÍA WHATSAPP: 689 45 44 70 - - - ONLINE PRIVATE LESSONS FOR SCIENCE STUDENTS CALL OR WHATSAPP:689 45 44 70

### Programación con conjuntos

- Escribir los elementos de un conjunto
- Encontrar el mayor de los factores primos comunes de tres números menores que 100
- Juego del Bingo
- Criba de Eratóstenes para generar los primos menores que un número dado.
- Clasificación de caracteres

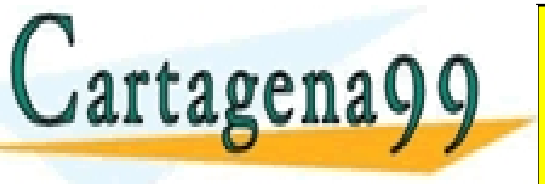

PARTICULARES, TUTORÍAS TÉCNICAS ONLINE<br>ENVÍA WHATSAPP: 689 45 44 70 - - - ONLINE PRIVATE LESSONS FOR SCIENCE STUDENTS CALL OR WHATSAPP:689 45 44 70

### Bolsas

- Una bolsa es una colección formada por un número arbitrario de elementos del mismo tipo, donde no hay orden, pero que puede existir repetición de elementos.
- Surge el concepto de multiplicidad de un elemento

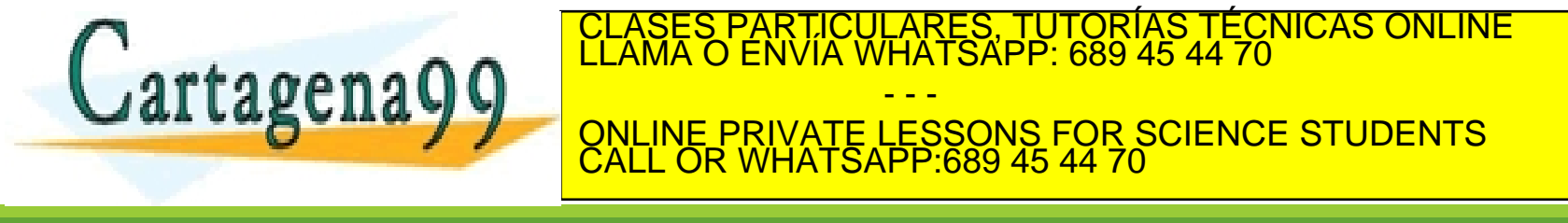

### Implementaciones

- Las operaciones sobre bolsas son las mismas que sobre conjuntos salvo que aparece una nueva operación:
	- $\circ$  Multiplicidad: TipoElemento x TipoBolsa  $\rightarrow$  Entero
- Las implementaciones son las mismas pero ahora se considera la posibilidad de repeticiones.

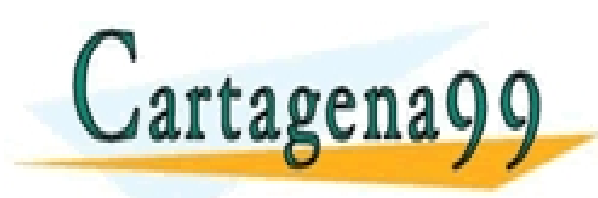

PARTICULARES, TUTORÍAS TÉCNICAS ONLINE<br>ENVÍA WHATSAPP: 689 45 44 70 - - - ONLINE PRIVATE LESSONS FOR SCIENCE STUDENTS CALL OR WHATSAPP:689 45 44 70

## Ejercicio propuesto

- Dada la realización del TAD TipoConjunto, adaptarla para la representación y manipulación de bolsas (TAD TipoBolsa)
- Usando el TAD TipoBolsa, especificar y codificar en Pascal un algoritmo que permita calcular el mínimo común múltiplo de tres números naturales.

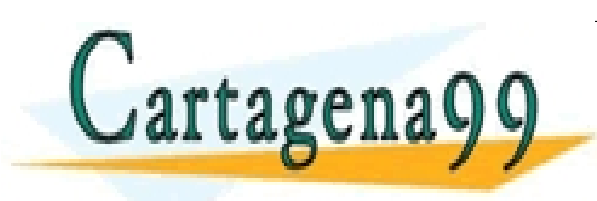

CLASES PARTICULARES, TUTORÍAS TÉCNICAS ONLINE LLAMA O ENVÍA WHATSAPP: 689 45 44 70 - - - ONLINE PRIVATE LESSONS FOR SCIENCE STUDENTS CALL OR WHATSAPP:689 45 44 70